[wlan](https://zhiliao.h3c.com/questions/catesDis/163)接入 [wlan](https://zhiliao.h3c.com/questions/catesDis/164)射频 **[余晨](https://zhiliao.h3c.com/User/other/60)** 2015-11-11 发表

某银行局点反馈某网点部署两个AP无线关联不上,通过信号扫描软件inssider扫描2.4G的扫出来信道 是0。

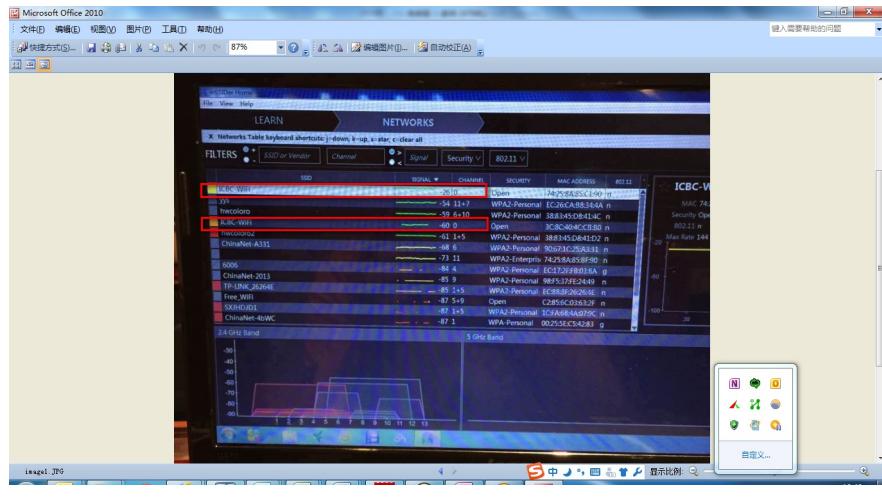

1、查看主备AC的配置,AP radio未手工绑定信道 wlan ap xxa0190a1-wa4 model WA2620i-AGN id 360 priority level 7 serial-id 219801A0CNC154002012 radio 1 service-template 100 vlan-id 100 radio enable radio 2 service-template 100 vlan-id 100 radio enable # 2、查看AP的射频信息,AP的radio射频异常,beacon状态未使能, ================display ar5drv 1 radio================ ========================================================== Basic information Radio status: hardware fine, unshut, enable, scanning AdjustState: Off wlanMode: 802.11na 20MHZ Operation Mode: AP ChannelNum: 165 Beacon information BeaconEnabled: NO BeaconInterval: 100 scanning, BeaconEnabled: NO ========================================================== ===============display ar5drv 2 radio=============== ========================================================== Basic information Radio status: hardware fine, unshut, enable, scanning AdjustState: Off wlanMode: 802.11ng 20MHZ Operation Mode: AP ChannelNum: 11 Beacon information BeaconEnabled: NO BeaconInterval: 100 3、正常来讲,AP首先要把检测到的信道情况报告AC,然后AC再抉择出个信道下发给AP,可能网络 原因导致有些报文不通畅,比如大包、分片,新版本AC可以允许收不到AP上报的信息,超时后自己决 定一个信道下发AP,但该局点版本并不支持该功能。

1、通过手工绑定信道规避

2、升级最新版本优化信道选择